## **ООО «ДП УКРГАЗТЕХ»**

# **ПРЕОБРАЗОВАТЕЛЬ–КОРРЕКТОР ПК–2 КОМПЛЕКСА "ФЛОУТЭК**–**ТМ**–**3**–**4"**

# **ПЕРЕТВОРЮВАЧ–КОРЕКТОР ПК–2 КОМПЛЕКСУ "ФЛОУТЕК**–**ТМ**–**3**–**4"**

**Паспорт**

**АЧСА.408844.003 ПС**

**Киев**

## **1 ОСНОВНЫЕ СВЕДЕНИЯ ОБ ИЗДЕЛИИ**

1.1 Наименование изделия:**Преобразователь–корректор ПК–2** \_\_\_\_, заводской номер \_\_\_\_\_\_\_\_\_

1.2 Изделие изготовлено по конструкторской документации АЧСА.408844.003.

1.3 Дата выпуска: « \_\_\_\_\_ » \_\_\_\_\_\_\_\_\_\_\_\_\_\_\_\_ 2015 г.

1.4 Вид измеряемого давления (нужное подчеркнуть): **абсолютное избыточное** .

1.5 Диапазон преобразований давления – от \_\_\_\_\_\_\_\_\_\_\_\_\_ до \_\_\_\_\_\_\_\_\_\_\_\_ МПа (кгс/см<sup>2</sup>).

1.6 Диапазон преобразований температуры – от минус \_\_\_\_\_\_\_ до плюс \_\_\_\_\_\_ °С.

### **2 ОСНОВНЫЕ ТЕХНИЧЕСКИЕ ДАННЫЕ И ХАРАКТЕРИСТИКИ**

2.1 Преобразователь–корректор ПК–2 (далее – **корректор**) входит в состав измерительно– управляющего **комплекса «ФЛОУТЭК–ТМ–3–4»** и предназначен для измерений и преобразований в электрические кодовые сигналы температуры и абсолютного или избыточного давления газов, включая горючие природные газы по ГОСТ 5542, и газоконденсата (далее – среда), проходящей по одному трубопроводу, и измерения времени, а также для вычислений объемного (при рабочих и стандартных условиях) или массового расхода (далее – расход) и объема (при рабочих и стандартных условиях) или массы среды по формулам, приведенным в ДСТУ ГОСТ 8.586.(1, 2, 5), ГОСТ 30319.(0, 1, 2, 3) или Правилах РД 50–213–80 и в других действующих нормативных документах.

Корректор является средством измерения.

2.2 Корректор предназначен для совместной работы со **счетчиком** или **счетчиком–расходомером** среды, в том числе ротационными и турбинными газовыми счетчиками (далее – счетчик).

2.3 Корректор выполняет вычисление значений расхода и объема (массы) среды на основании последовательности импульсов, **поступающих от счетчика** с импульсным или частотным выходным сигналом.

При этом, выходной сигнал счетчика должен соответствовать сигналу типа «сухой контакт», при частоте поступления импульсов не выше: 5000 Гц.

2.4 Длительность одной процедуры измерений и вычислений, выполняемых корректором, не превышает **1 с**.

Процедура измерений и вычислений повторяется периодически, образуя цикл измерений и вычислений (далее – цикл расчета). Выходные данные корректора обновляются один раз за цикл расчета.

2.5 Корректор обеспечивает ввод в свою память информации, которая характеризует:

— параметры трубопровода и измеряемой среды;

— заданные условия измерений и вычислений, выполняемых комплексом «ФЛОУТЭК–ТМ–3–4».

2.6 Корректор обнаруживает и запоминает **не менее 1300 отклонений** от нормальной работы комплекса «ФЛОУТЭК–ТМ–3–4» (аварийные и нештатные ситуации). По каждому отклонению корректор формирует и хранит в памяти диагностическое сообщение, содержащее дату и время обнаружения отклонения, а также значение объема при стандартных условиях (массы) среды, накопленного от начала контрактных суток до момента обнаружения отклонения.

Корректор также формирует и хранит в памяти **не менее 750 сообщений** о вмешательствах оператора в работу комплекса «ФЛОУТЭК–ТМ–3–4». Каждое сообщение содержит наименование измененного параметра, прежнее и новое значения параметра, дату и время внесения изменения.

При этом, время обнаружения отклонения и время внесения изменения фиксируются с дискретностью, равной периоду цикла расчета.

2.7 Корректор обеспечивает хранение в своей памяти **часовых данных** (данных за часовой интервал) и **суточных данных** (данных за суточный интервал) в виде записей, содержащих:

— средние значения абсолютного (избыточного) давления и температуры среды, а также объема (массы) среды за заданный оперативный интервал времени, за часовой интервал и за контрактные сутки;

— дату и время начала и конца периода, к которому относятся данные.

Объем памяти корректора позволяет хранить записи:

— суточных данных – за **шесть последних месяцев**;

— часовых данных – за **два последних месяца**;

2.8 Корректор обеспечивает вывод на свое цифровое показывающее устройство (индикатор) информации, перечень которой приведен в **Приложении А**.

Индикация параметров на индикаторе осуществляется **в режиме автоматического листания** с заданным периодом. Период задается из ряда 2, 5 и 8 с в зависимости от значимости параметра.

2.9 Верхний предел измерений измерительного преобразователя давления корректора устанавливается (согласно заказу) в диапазоне:

— **от 160 кПа до 16 МПа** – для **абсолютного** давления;

— **от 60 кПа до 16 МПа** – для **избыточного** давления.

**Для температурного корректора** (см. пункт 4.1 ПС) диапазон установки константы по абсолютному давлению определяется согласно действующим нормативным документам.

2.10 Диапазон измерений измерительного преобразователя температуры корректора устанавливается (согласно заказу) в диапазоне **минус 40 до плюс 100 °С** с разницей между пределами измерений 100 °С.

По желанию заказчика значение верхнего предела измерений температуры **может быть увеличено до 400 <sup>о</sup>С** включительно.

Корректор воспринимает сигнал от термопреобразователя сопротивления (ТС) **с термометрическим чувствительным элементом любого типа**, например, с медным (ТСМ) или платиновым (ТСП) чувствительным элементом, который соответствует классу допуска А, В или С и НСХП по ДСТУ 2858 (ГОСТ 6651).

В зависимости от конструкции ТС подключается к корректору по трехпроводной или четырехпроводной схеме.

2.11 Пределы допускаемой основной приведенной погрешности корректора при измерениях абсолют-ного (избыточного) давления составляют: **±0,075**; **±0,1** верхнего предела измерений.

2.12 Пределы допускаемой основной абсолютной погрешности корректора при измерениях температуры составляют:

— без учета погрешности ТС – **±0,1 °С**;

— с учетом погрешности ТС – **±0,25 °С**.

2.13 Пределы допускаемой относительной погрешности корректора при обработке входных сигналов и вычислении параметров среды составляют **±0,02 %**.

2.14 Пределы допускаемой относительной погрешности корректора при вычислениях расхода и объема (массы) среды (без учета погрешности счетчика) составляют **от ±0,3 до ±1,0 %** (в зависимости от погрешностей измерительных преобразователей корректора и диапазона изменения давления среды).

2.15 Пределы допускаемой абсолютной погрешности корректора при измерении времени составляют **±2 с за 24 ч**.

2.16 Корректор формирует электрический кодовый выходной сигнал по **интерфейсу PLI (Power Line Interface)** в виде временно-импульсного кода, на фиксированной скорости **19200 бит/с**.

2.17 Корректор обеспечивает возможность взаимодействия с пользователем посредством ПЭВМ, подключаемой к корректору по каналу связи с последовательным интерфейсом, на скорости **19200 бит/с**.

2.18 По защищенности от проникновения внутрь твердых частиц, пыли и воды корпус корректора соответствует степени защиты **не ниже IP64** по ГОСТ 14254.

2.19 Корректор имеет маркировку взрывозащиты **1ExibIIBT3 Х** по ГОСТ 12.2.020 и **может устанавливаться во взрывоопасных зонах** согласно требованиям нормативных документов, регламентирующих применение электрооборудования во взрывоопасных зонах.

2.20 Электропитание корректора допускается от внешнего источника постоянного тока с выходным напряжением **от 10,8 до 13,8 В** и постоянным средним значением тока 15 мА.

Мощность, потребляемая корректором, не превышает **0,22 Вт**.

2.20.1 Электрические параметры искробезопасной электрической цепи корректора не превышают значений:

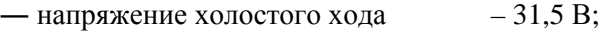

— ток короткого замыкания  $-100$  мА.

2.21 Эксплуатация корректора допускается при следующих условиях:

— температура окружающего воздуха **от минус 40 до плюс 60 °С**;

— относительная влажность до 98 % при температуре плюс 35 °С и более низких значениях температуры без конденсации влаги;

— синусоидальные вибрации частотой от 10 до 55 Гц с амплитудой смещения до 0,15 мм.

2.22 Габаритные размеры корректора не превышают **137 мм х 138 мм х 135 мм**. или

**137 мм х 138 мм х 161 мм**

2.23 Масса корректора не превышает 2,5 кг.

#### **3 КОМПЛЕКТНОСТЬ**

3.1 В комплект поставки корректора входят:

― преобразователь–корректор ПК–2 АЧСА.408844.003 – 1 шт. (исполнение согласно заказу);

— паспорт АЧСА.408844.003 ПС  $-1$  экз.;

— индивидуальная упаковка  $-1$  шт.

#### **4 ОПИСАНИЕ КОНСТРУКЦИИ И ПРИНЦИП РАБОТЫ**

4.1 Корректор представляет собой устройство, включающее в себя конструктивно **интегрированные в одно изделие** измерительные преобразователи температуры и абсолютного (или избыточного) давления, а также вычислитель расхода, объема и массы среды с приведением объемного расхода и объема газа к стандартным условиям.

Для объектов с постоянным давлением в трубопроводе предусматривается исполнение корректора **ПК–2Т** только с измерительным преобразователем температуры и вычислителем – «**температурный корректор**».

4.2 Внешний вид корректора ПК–2 представлен на рисунке 4.1.

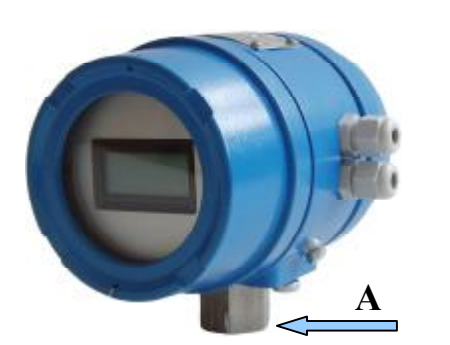

Рис. 4.1 Внешний вид корректра ПК-2

Корпус корректора **ПК**–**2** и **ПК**–**2Т** – металлический, с двумя отвинчивающимися крышками. В закрытом состоянии крышки фиксируются специальными замками с возможностью пломбирования. На одной из крышек имеется окно, через которое можно ознакомиться с информацией, отображаемой **на цифровом показывающем устройстве** (жидкокристаллическом индикаторе) корректора. Показывающее устройство установлено на плате корректора, находящейся внутри корпуса.

Сверху на корпусе установлена табличка с указанием основных параметров корректора.

4.3 В одном корпусе с платами корректора устанавливаются **сенсор** измерительного преобразователя давления, представляющий собой высокоточный преобразователь давления тензорезисторного типа, (только в корректоре ПК–2) и преобразователь температуры (без ТС).

4.4 Конструкция корректора обеспечивает подачу измеряемой среды непосредственно в измерительную камеру сенсора давления. Технологическое соединение корректора, служащее для ввода измеряемой среды в камеру сенсора, имеет для подсоединения к внешним линиям внутреннюю коническую резьбу К 1/4".

**Примечание:** В зависимости от величины измеряемого давления применяется два типа штуцера сенсора давления. В первом варианте длина штуцера составляет 36 мм, а во втором – 62 мм. Внешний вид корректоре ПК–2 показан на Рисунках В.1 и В.2 **Приложения В**.

4.5 Подвод электрических кабелей к разъемам плат корректора осуществляется через сальниковые кабельные вводы, расположенные на боковой части корпуса.

Защитное заземление корпуса выполнено в виде винтового соединения.

4.6 Структурная схема корректора приведена на рисунке 4.2.

В состав корректора входят следующие блоки:

— **блок управления**, имеющий в своем составе микроЭВМ с управляющей программой корректора (МЭВМ), энергонезависимые оперативное (ОЗУ) и репрограммируемое постоянное (РППЗУ) запоминающие устройства для хранения данных, энергонезависимые часы–календарь и электронный сторож;

— **сенсор давления СД** – для измерения и преобразования в аналоговый сигнал абсолютного (избыточного) давления среды (для исполнения ПК–2);

— **температурный модуль ТМ** – для измерения температуры окружающей среды;

— **блок счетчиков импульсов БСИ** – для приёма низкочастотного импульсного сигнала от счетчика;

— **аналогово-цифровой преобразователь АЦП**, обеспечивающий питание термопреобразователя сопротивления (ТС), измерение и преобразование в кодовый сигнал текущего сопротивления ТС, преобразование в кодовые сигналы выходных сигналов сенсора СД и модуля ТМ;

— **формирователь питающего напряжения ФПН** – для питания внутренних функциональных блоков корректора;

— **жидкокристаллический индикатор** – для отображения информации при работе оператора непосредственно с корректором. Индикатор двухстрочный, в каждой строке 8 знакомест.

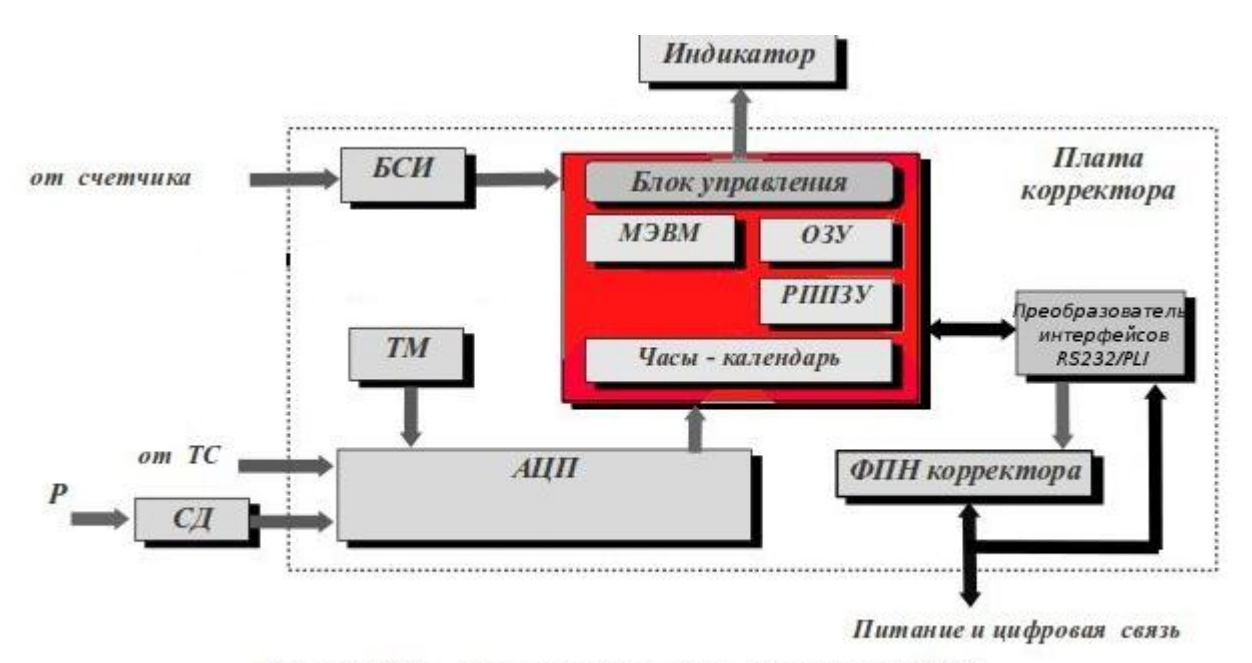

Рисунок 4.2 - Структурная схема корректора ПК-2

4.7 Через цепь питания осуществляется цифровая связь корректора с устройствами, работающими по интерфейсу PLI (Power Line Interface).

Если корректор находится во взрывоопасной зоне, то источник питания подключается к корректору **через искробезопасный барьер**.

4.8 При отсутствии питания данные корректора сохраняются при помощи установленной на плате корректора литиевой батарейки, ёмкость которой достаточна для того, чтобы не менять батарейку за время службы корректора. Батарейка **обеспечивает режим сохранения данных до 10000 часов** без подключения основного питания.

4.9 Подключение питания к корректору осуществляется через клеммы разъема, установленного на плате корректора. На 12-контактной колодке разъема расположены также входы для приема сигнала от ТС, низкочастотного импульсного сигнала от счетчика и кодовых сигналов (с обменом по протоколу PLI) от измерительных преобразователей и расходомера.

4.10 Корректор поставляется заказчику сконфигурированным по его заказу.

Если требуется переконфигурировать корректор, то необходимо кратковременно (на 1 минуту) обесточить корректор путем разъединения на плате корректора колодок разъема, к которому подключается питание. После этого все данные корректора будут неопределенны. Далее необходимо осуществить новое конфигурирование.

4.11 Полный перечень функций, выполняемых корректором при работе в составе комплекса «ФЛОУТЭК–ТМ–3–4», и описание принципа работы корректора приведены в документе «Комплекс измерительно–управляющий «ФЛОУТЭК–ТМ–3–4». Руководство по эксплуатации АЧСА.421443.001–02 РЭ».

#### **5 РАЗМЕЩЕНИЕ И МОНТАЖ**

5.1 Корректор может размещаться как на открытом воздухе, так и в помещении. При этом корректор должен быть защищен от прямого воздействия атмосферных осадков.

Согласно 2.19 ПС допускается размещение корректора **во взрывоопасной зоне**. Корректор может эксплуатироваться во взрывоопасных зонах помещений и открытых промышленных площадок, в которых возможно образование взрывоопасных смесей категории **IIА** и **IIВ** групп Т1, Т2 и Т3 по ГОСТ 12.1.011.

5.2 Корректор должен устанавливаться на объекте измерений давления в вертикальном положении – технологическое соединение для ввода измеряемой среды в камеру должно находиться внизу – с допускаемым отклонением от вертикального положения не более 5<sup>о</sup> в любую сторону. При этом необходимо учитывать возможность ознакомления с информацией, отображаемой на цифровом показывающем устройстве корректора.

Крепление корректора в месте установки осуществляется либо с помощью технологического соединения непосредственно на поверхности емкости с измеряемой средой, либо с помощью кронштейна на плоской опоре.

5.3 При установке во взрывоопасной зоне к корректору могут подключаться серийные изделия общего назначения, удовлетворяющие требованиям 4.6.24 «Правил устройства электроустановок. Электро-оборудование специальных установок. ДНАОП 0.00–1.32–01» (далее – Правила ДНАОП 0.00– 1.32), а также устройства, имеющие Разрешения на применение в Украине и выполненные с видом взрывозащиты «**искробезопасная электрическая цепь**» по ГОСТ 22782.5 уровня не ниже "ib", на что указывает знак "Х" в маркировке взрывозащиты корректора. Значения допустимых электрических параметров внешней нагрузки таких устройств должны быть не меньше суммарной индуктивности и емкости соединительной линии и собственных параметров корректора.

5.4 Перед монтажом необходимо обратить внимание на соответствие корректора сопроводительной технической документации, наличие маркировки взрывозащиты, наличие и целостность крепежных элементов. Если в технологическом соединении имеются остатки смазки после консервации корректора, то их необходимо смыть, например, керосином или бензином. **Категорически запрещается удалять остатки смазки твердыми предметами**.

5.5 Для предотвращения повреждения развальцовки входного штуцера технологического соединения, служащего для ввода измеряемой среды в измерительную камеру преобразователя давления корректора, необходимо при подключении к корректору импульсной трубки **обязательно фиксировать неподвижно входной штуцер** корректора с помощью гаечного ключа размером S = 27. Для корректора исполнения ПК–2 место фиксации входного штуцера (А по стрелке) указано на рисунке 4.1.

Для изолирования корректора от трубопровода с целью защиты от грозовых разрядов на импульсной линии должен быть **в обязательном порядке установлен изолирующий фланец**.

5.6 При монтаже и эксплуатации корректора необходимо руководствоваться настоящим паспортом, а также:

— руководством по эксплуатации АЧСА.421443.001–02 РЭ на комплекс измерительно– управляющий «ФЛОУТЭК–ТМ–3–4»;

— «Инструкцией по монтажу электрооборудования, силовых и осветительных сетей взрывоопасных зон». ВСН 332–74;

— «Правилами технической эксплуатации электроустановок потребителей» (ПТЭЭП), глава 3.4 «Электроустановки во взрывоопасных зонах»;

― «Правилами устройства электроустановок» (ПУЭ) , глава 1.7 «Заземление и защитные меры электробезопасности»;

— «Правилами безопасной эксплуатации электроустановок потребителей.

ДНАОП 0.00–1.21–98», глава 7.3 «Электроустановки во взрывоопасных зонах»;

— «Правилами устройства электроустановок. Электрооборудование специальных установок. ДНАОП 0.00–1.32–01», глава 4 «Электроустановки во взрывоопасных зонах»;

— ГОСТ 12.2.007.0.

5.7 Корректор соединяется с внешними устройствами электрическими экранированными кабелями. Максимальная длина соединительного кабеля между корректором и внешними устройствами (ПЭВМ или принтером) **не должна превышать 300 м**.

Сечение жил кабелей должно выбираться в пределах от 0,35 до 1,5 мм<sup>2</sup>. Рекомендуемое значение - $0,75$   $\text{mm}^2$ .

5.8 Монтаж корректора необходимо проводить в строгом соответствии со схемой внешних подключений, приведенной в **Приложении Б**.

5.9 По окончании монтажа корректор **должен быть опломбирован** путем установки навесных пломб для предотвращения несанкционированного доступа к внутренним электрическим элементам корректора. Размещение пломб показано на рисунке **Приложения В**.

## **6 ПОДГОТОВКА К РАБОТЕ**

6.1 Проверить корректор на отсутствие внешних повреждений корпуса и нарушений изоляции внешних соединительных кабелей корректора.

6.2 Закрепить корректор по месту измерений.

6.3 Проверить правильность подключения соединительных кабелей согласно схеме внешних подключений, руководствуясь рисунками **приложений Б и В**.

6.4 После включения питания выдержать корректор перед началом работы не менее 1 мин.

6.5 Признаком правильной настройки корректора является устойчивый обмен информацией.

## **7 СРОКИ СЛУЖБЫ И ХРАНЕНИЯ. ГАРАНТИИ ПОСТАВЩИКА**

7.1 Средний срок службы корректора – **не менее 12 лет**.

7.2 Поставщик (предприятие–изготовитель) гарантирует соответствие преобразователя– корректора ПК–2 конструкторской документации АЧСА.408844.003, техническим условиям ТУ У 33.3–22192141–003–2001.

7.3 Гарантийный срок хранения — 6 месяцев с момента изготовления.

Гарантийный срок эксплуатации — 18 месяцев с момента ввода в эксплуатацию.

В период гарантийного срока предприятие–изготовитель принимает на себя обязательство по обеспечению бесплатного ремонта и замены вышедших из строя элементов при соблюдении пользователем условия транспортирования, хранения, монтажа и эксплуатации.

7.4 Если Преобразователь–корректор ПК–2 не был введён в эксплуатацию до истечения гарантийного срока хранения, началом гарантийного срока эксплуатации считается момент истечения гарантийного срока хранения.

7.5 Поставщик (предприятие–изготовитель) оставляет за собой право отказа от бесплатного гарантийного ремонта в случае несоблюдения пользователем изложенных ниже условий гарантии.

7.5.1 Изделие снимается с гарантии в следующих случаях:

а) нарушение правил эксплуатации корректора изложенных в настоящем Паспорте.

б) наличие следов постороннего вмешательства или очевидной попытки ремонта корректора неуполномоченными организациями (лицами);

в) несанкционированные изменения конструкции или схемы корректора.

7.5.2 Гарантия не распространяется в случае:

а) механических повреждений и повреждения в результате транспортировки;

б) повреждения, вызванные попаданием внутрь корректора посторонних предметов, веществ, жидкостей;

в) повреждения, вызванные стихией, пожаром, внешним воздействием, случайными внешними факторами (скачок напряжения в электрической сети выше нормы, гроза и др.), неправильным подключением;

г) повреждения, вызванные несоответствием параметров питающих, телекоммуникационных и кабельных сетей Государственным стандартам, действием других внешних факторов;

д) отсутствие защитного заземления оборудования во время эксплуатации;

е) нарушение пломб предприятия–изготовителя и других повреждений, которые возникли не по вине изготовителя.

7.6 По всем неисправностям, возникающим в течение гарантийного срока, следует обращаться к предприятию–изготовителю ООО «ДП УКРГАЗТЕХ»:

Украина, 04128, г. Киев–128, ул. Академика Туполева, 19;

тел/факс (044) 492–76–21.

*Почтовый адрес*: 04128, г. Киев–128, а/я 138.

E-mail: [dpugt@dgt.com.ua](mailto:dpugt@dgt.com.ua)

WEB: [www.dgt.com.ua](http://www.dgt.com.ua)

При этом должна быть сохранена целостность конструкции Преобразователя–корректора ПК–2 и не нарушено его пломбирование.

7.7 В послегарантийный период эксплуатации сервисное обслуживание и ремонт Преобразователя– корректора ПК–2 выполняются в ООО «ДП УКРГАЗТЕХ» по отдельному договору.

## **8 КОНСЕРВАЦИЯ. СВЕДЕНИЯ ОБ УПАКОВЫВАНИИ**

8.1 Временная противокоррозионная защита корректора соответствует варианту ВЗ–10, а внутренняя упаковка – варианту ВУ–4 по ГОСТ 9.014.

8.2 Корректор упаковывается в индивидуальную упаковку (картонную коробку), выстланную влагонепроницаемой бумагой или другим равноценным материалом.

Вместе с корректором в упаковку укладывается паспорт.

### **9 ЗАМЕТКИ ПО ЭКСПЛУАТАЦИИ И ХРАНЕНИЮ**

9.1 Техническое обслуживание корректора заключается в периодическом (не менее 1 раза в год) осмотре его соединительных кабелей.

Запрещается эксплуатация корректора при нарушении изоляции подводящих проводов.

9.2 Периодическая поверка корректора должна проводиться один раз в два года в составе комплекса «ФЛОУТЭК–ТМ–3–4».

9.3 При использовании корректора в составе комплекса «ФЛОУТЭК–ТМ–3–4» необходимо дополнительно руководствоваться документом «Комплекс измерительно–управляющий «ФЛОУТЭК–ТМ–3–4». Руководство по эксплуатации АЧСА.421443.001–02 РЭ».

9.4 Не реже одного раза в год необходимо осуществлять проверку состояния литиевой батарейки, установленной на плате корректора и служащей для поддержания энергонезависимой памяти корректора. Для этого, при отключенном питании корректора проверяется напряжение на батарейке и если оно ниже нормы, то батарейку следует заменить.

9.5 Замену корректора, его присоединение и отсоединение от соединительных кабелей следует производить при отключенном электрическом питании.

9.6 Корректор должен храниться в складских условиях, обеспечивающих сохранность изделия от механических воздействий, загрязнения и действия агрессивных сред.

9.7 Упакованный в индивидуальную тару корректор может транспортироваться в крытых транспортных средствах всеми видами транспорта в соответствии с правилами перевозки грузов, действующими на каждом виде транспорта.

9.8 Условия хранения и транспортирования корректора в упаковке изготовителя должны соответствовать условиям хранения 4 согласно таблице 13 ГОСТ 15150.

9.9 Корректор, упакованный в индивидуальную упаковку, выдерживает без повреждений воздействие:

― температуры окружающего воздуха **от минус 50 до плюс 60 <sup>О</sup>С**;

— относительной влажности до 98 % при температуре плюс 35 °C;

― синусоидальных вибраций в диапазоне частот от 10 до 55 Гц с амплитудой смещения до 0,35 мм;

— транспортной тряски с ускорением до 30 м/с<sup>2</sup> при частоте от 80 до 120 ударов в минуту.

9.10 Основные неисправности корректора и методы их устранения при эксплуатации приведены в таблице 9.1.

В таблице 9.1 описаны неисправности, устранение которых возможно пользователем. В случае возникновения серьезных неисправностей корректора необходимо обращаться в *ООО «ДП УКРГАЗТЕХ"* по адресу, указанному в 7.4 ПС.

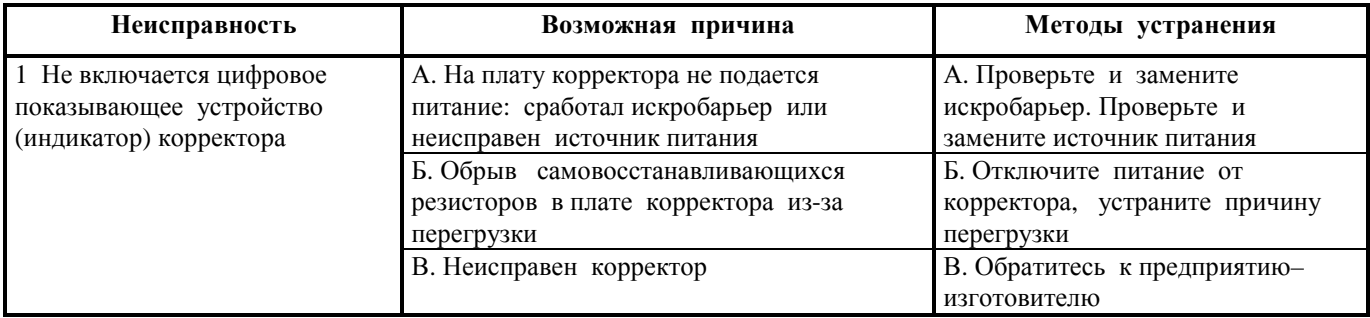

**Таблица 9.1** – Перечень возможных неисправностей корректора и методы их устранения

#### **Окончание Таблицы 9.1**

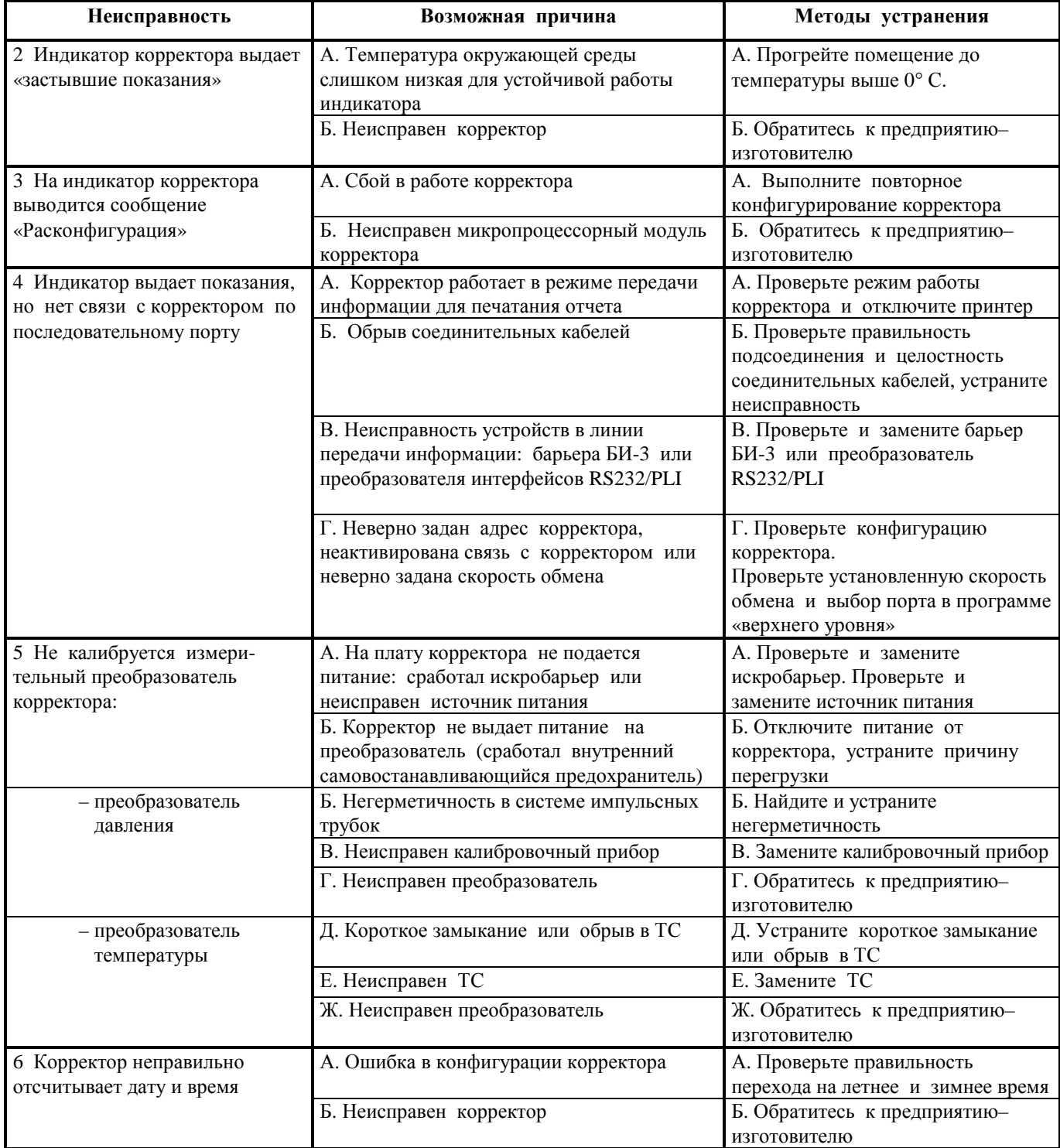

## **10 СВИДЕТЕЛЬСТВО О ПРИЁМКЕ**

**Преобразователь–корректор ПК–2\_\_\_\_** АЧСА.408844.003 заводской номер \_\_\_\_\_\_\_\_\_\_ изготовлен и принят в соответствии с обязательными требованиями государственных стандартов, действующей технической документацией и признан **годным** для эксплуатации.

Представитель ОТК \_\_\_\_\_\_\_\_\_\_\_\_\_\_\_\_\_\_\_\_\_\_\_ \_\_\_\_\_\_\_\_\_\_\_\_\_\_\_\_ \_\_\_\_\_\_\_\_\_\_\_\_\_\_\_

#### **Приложение А (обязательное)**

#### **Перечень информации, которая выводится на цифровое показывающее устройство корректора**

А.1 Корректор обеспечивает возможность вывода на цифровое показывающее устройство информации, перечень которой приведен в таблице А.1.

#### **Таблица А.1**

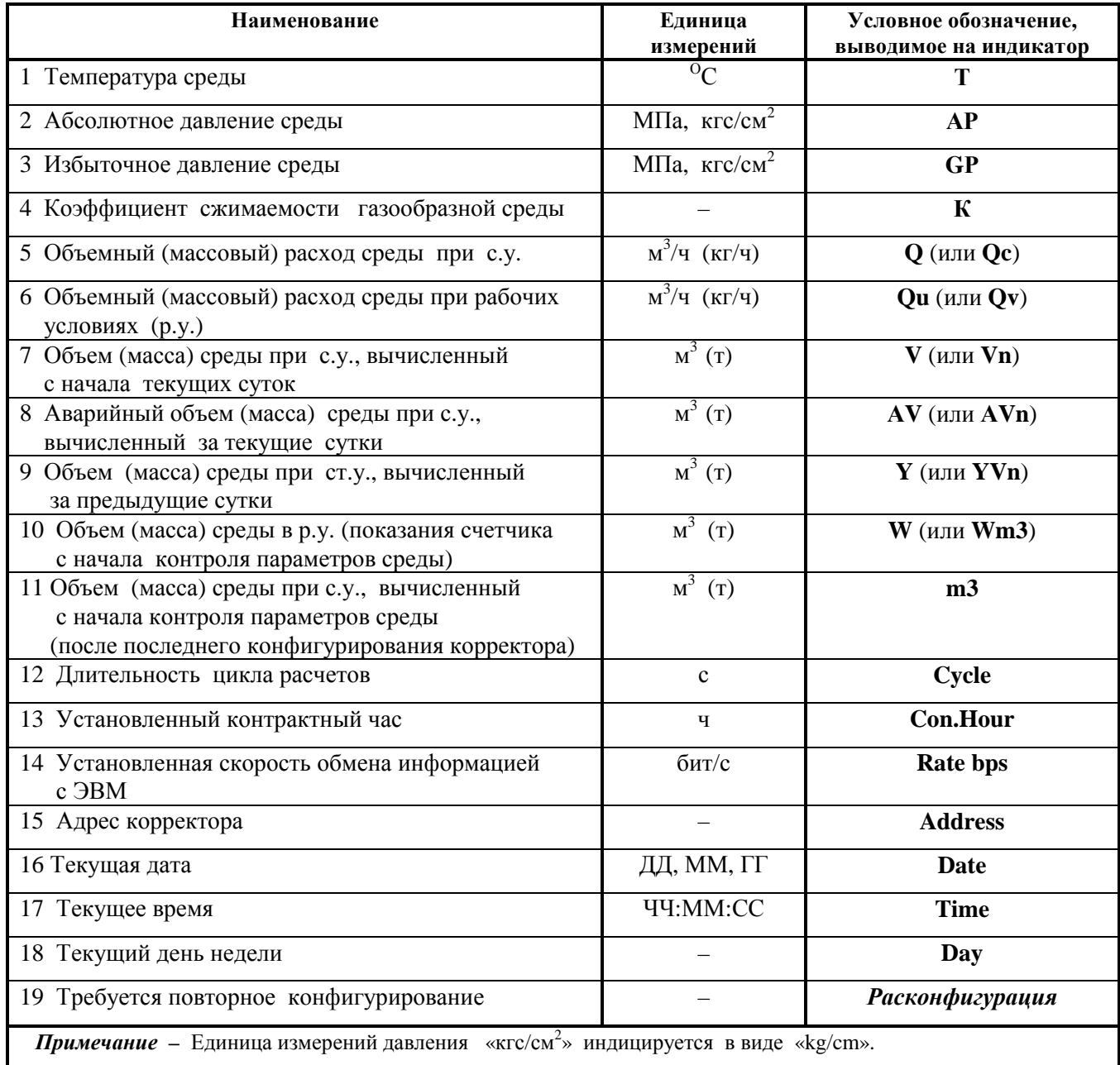

А.2 Индикация параметров на цифровом показывающем устройстве корректора осуществляется **в режиме автоматического листания** с заданным периодом. Период задается из ряда: 1, 5 и 10 с.

А.3 Если **в результате самодиагностики** корректор определяет, что он не может далее правильно функционировать и, следовательно, требуется переконфигурирование, то на его индикаторе появляется и далее постоянно индицируется сообщение «**Расконфигурация**». При этом работа в режиме автоматического листания параметров приостанавливается **до выполнения повторного конфигурирования** корректора.

#### **Приложение Б (обязательное)**

#### **Схема подключения приборов комплекса «ФЛОУТЭК–ТМ–3–4»**

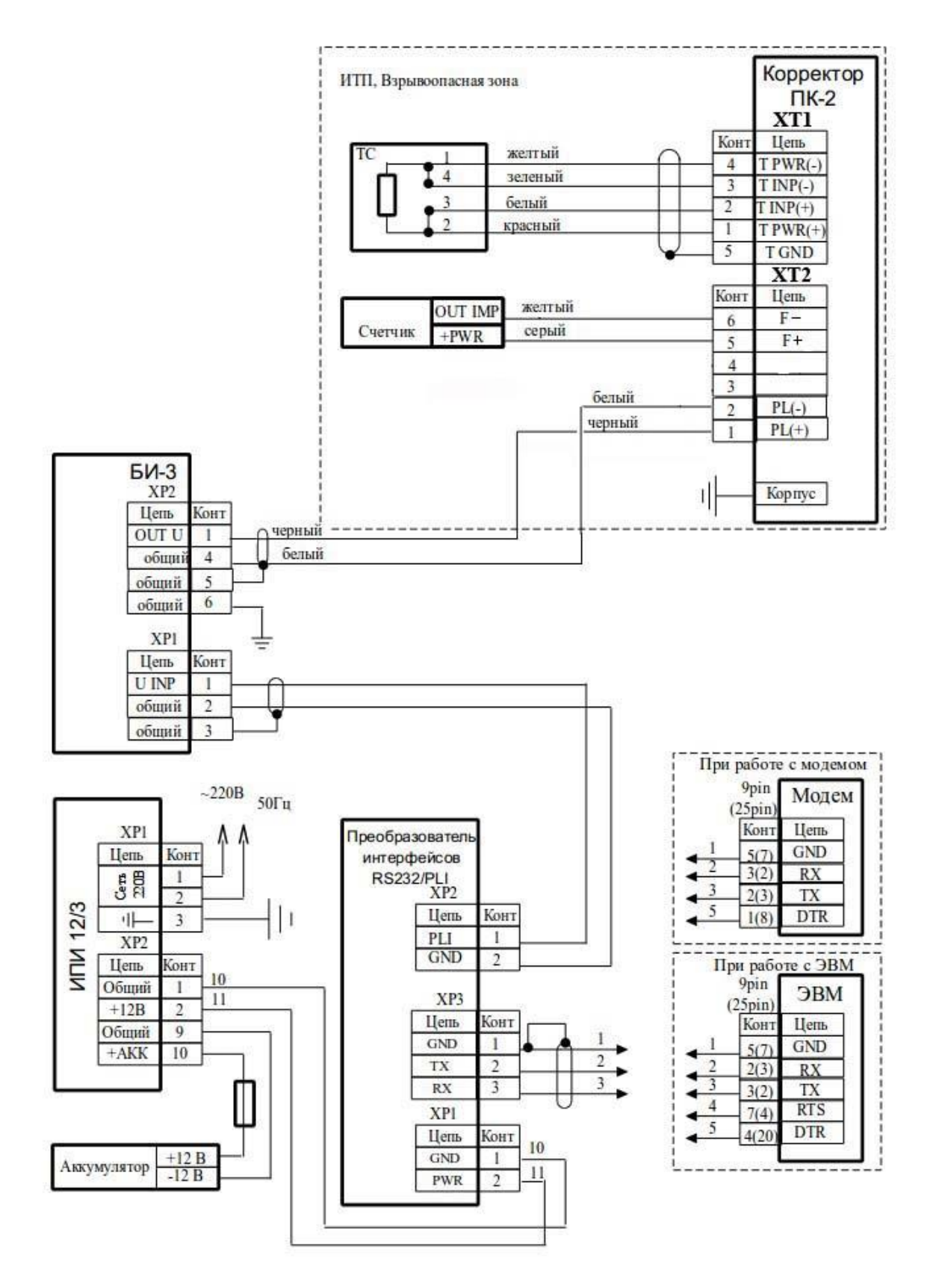

*Рисунок Б.1 – Схема подключения корректора Комплекса модификации ФЛОУТЭК–ТМ–3–4 при обслуживании одного трубопровода*

#### **Приложение В (справочное)**

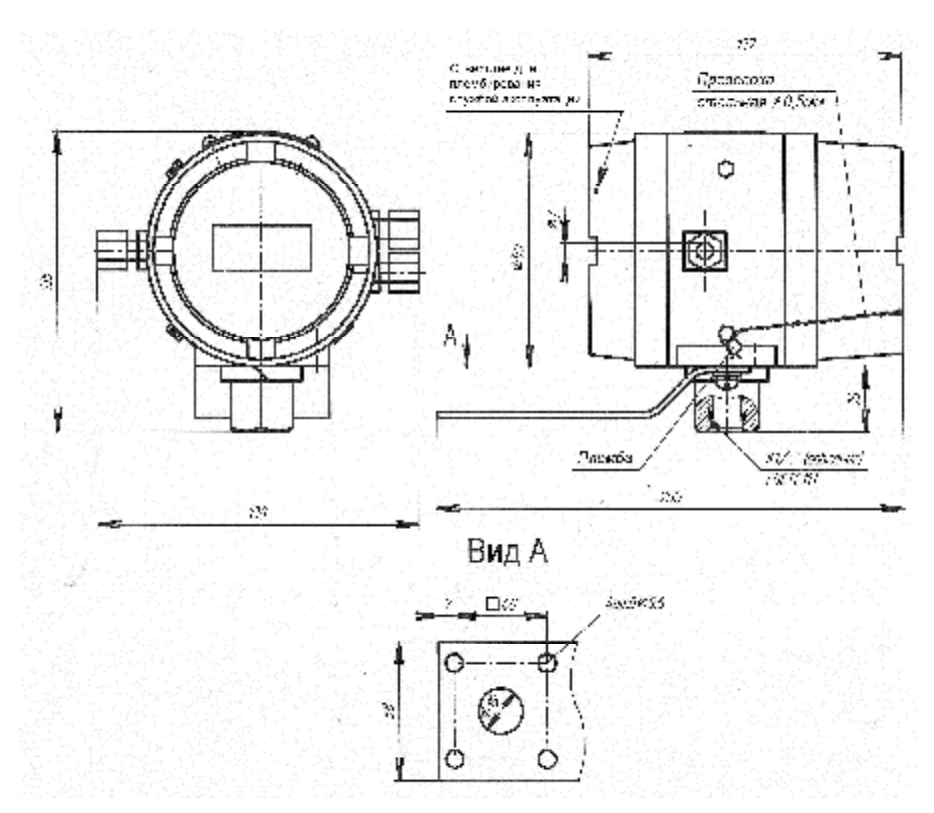

#### **Схема размещения пломб на корректоре ПК–2**

**Рисунок В.1 – Внешний вид корректоре ПК–2 под штуцер сенсора давления до 70 кГс/см2** 

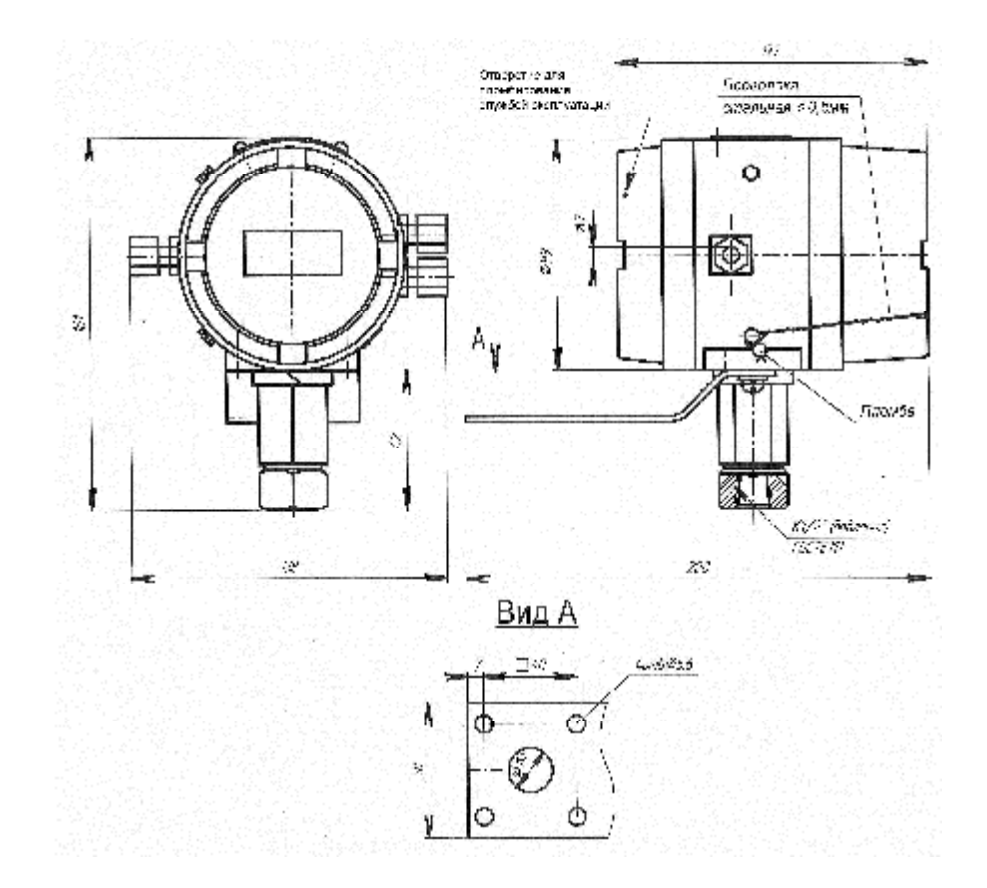

Рисунок В.2 - Внешний вид корректоре ПК-2 под штуцер сенсора давления свыше 70 кГс/см2

## **ЛИСТ РЕГИСТРАЦИИ ИЗМЕНЕНИЙ**

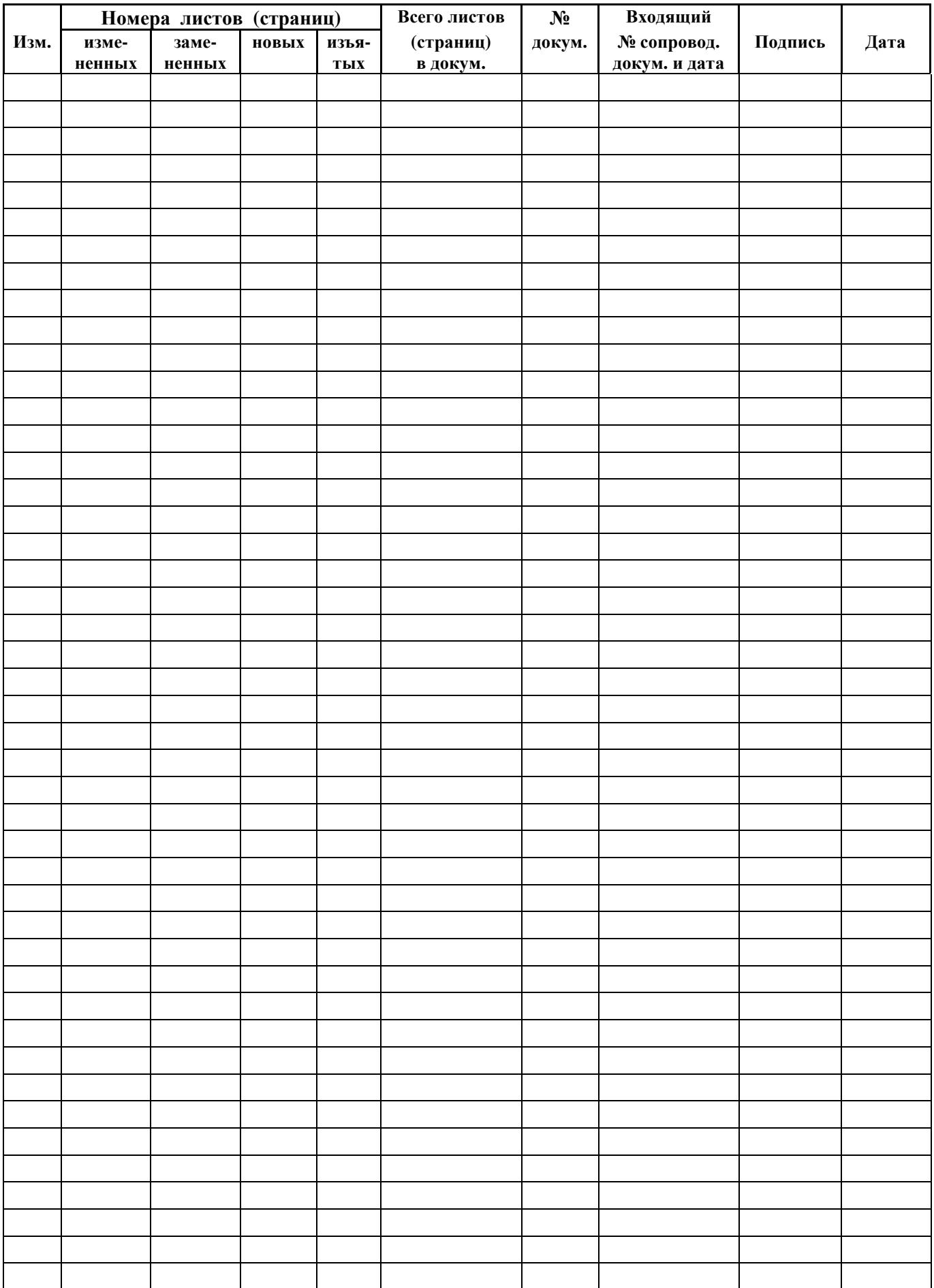